# DUMPS SARENA

PowerCenter Data Integration 9.x:Developer Specialist

**Informatica PR000041** 

**Version Demo** 

**Total Demo Questions: 10** 

**Total Premium Questions: 70** 

**Buy Premium PDF** 

https://dumpsarena.com

sales@dumpsarena.com

dumpsarena.com

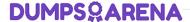

#### **QUESTION NO: 1**

Given this picture of a PowerCenter Mapping and assuming there is no SQL override in the Source Qualifier:

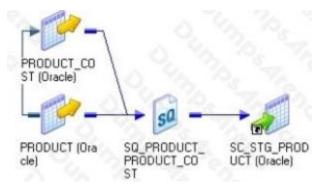

Identify all of the true and correct statements listed below. Choose 2 answers

- A. This picture depicts a join that will be processed within the Informatica PowerCenter engine
- B. This picture depicts a join that will be processed in a database
- C. This picture depicts a SQL UNION operation
- D. This picture depicts an Informatica Homogeneous Join

#### **ANSWER: B C**

#### **QUESTION NO: 2**

Assuming that the value of FI is 12 as it enters the decode statement, which of the following decode statements will produce the value V? Choose 2 answers

# **DUMPSQARENA**

```
DECODE(F1,
           12, 'Y'
            13, 'M',
           F1=12, 'Y',
           F1=13, 'M',
           F1=14, 'N',
           'R'
DECODE(TRUE,
           F1=12, 'Y',
           F1=13, 'M',
           F1=14, 'N'
```

- A. Option A
- B. Option B
- C. Option C
- **D.** Option D

## **ANSWER: A C**

## **QUESTION NO: 3**

The HTTP Transformation supports which HTTP Methods? (Choose all that apply) Choose 2 answers

- A. DELETE
- B. GET

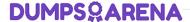

- C. POST
- D. PUT

#### **ANSWER: BC**

#### **QUESTION NO: 4**

Which of following statements is valid for Dynamic lookups?

- A. Dynamic caching cannot be enabled on a lookup that returns multiple rows per search
- **B.** A dynamic lookup can only be used with insert mappings, i.e. no update strategies are allowed and the session should be configured as Insert
- C. A dynamic lookup must be cached and persistent
- **D.** It is possible to update and delete records in a dynamic lookup

#### **ANSWER: A**

#### **QUESTION NO: 5**

Given the picture shown below:

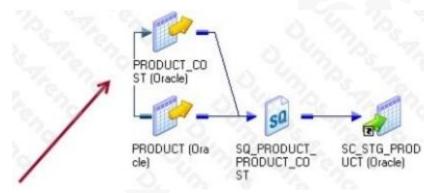

Identify all of the true and correct statements listed below. Note: The red (or gray) arrow points at the line in question.

The line on the left hand side of the picture which connects PRODUCT TO PRODUCT\_COST: Choose 2 answers

- A. Describes a LEFT OUTER JOIN between PRODUCT AND PRODUCT\_COST
- B. Describes an INNER JOIN between PRODUCT AND PRODUCT\_COST
- C. Describes a secondary data flow needed for a sub-select process between PRODUCT AND PRODUCT\_COST
- D. Can be created within Informatica PowerCenter

#### **ANSWER: B D**

# **DUMPS**ARENA

#### **QUESTION NO: 6**

What function would transform 12.99 to 13.0 and 15.44 to 15.4? (choose one)

- A. ROUND
- B. TRUNC
- C. INSTR
- D. CONCAT

**ANSWER: A** 

#### **QUESTION NO: 7**

When the Transformation Scope is set to All Input, which group of transformations listed below will always cause an upstream Transaction Control transformation to become ineffective? (choose one)

- A. Filter, Joiner, Rank
- B. Union, Filter, Aggregator
- C. Rank, Lookup, Aggregator
- D. Joiner, Rank, Sorter

**ANSWER: D** 

### **QUESTION NO: 8**

Which port types are applicable to the Stored Procedure transformation?(Choose all that apply) Choose 3 answers

- A. Input
- **B.** Output
- C. Variable
- D. Return

**ANSWER: A B D** 

#### **QUESTION NO: 9**

When would a Lookup transformation be classified as active?

A. When the setting for lookup policy on multiple match is Use Any Value

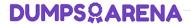

- B. A lookup cannot be an active transformation
- C. When the lookup is configured to return multiple rows
- D. A lookup is always active

**ANSWER: C** 

#### **QUESTION NO: 10**

A user needs to compare mappings across two folders using the comparsion tool in PowerCenter Designer. What does the user account need in order to successfully complete the comparsion action? (Given that the user account has been granted the ability to use PowerCenter Designer)

- A. Read permissions on the two folders
- B. Read permissions on the two folders as well as have both folders opened
- C. Full access (Read, Write and Execute permissions) on both folders
- D. Mappings cannot be compared across folders using PowerCenter Designer

**ANSWER: B**